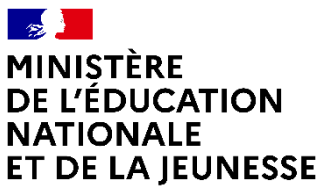

Liberté Égalité Fraternité

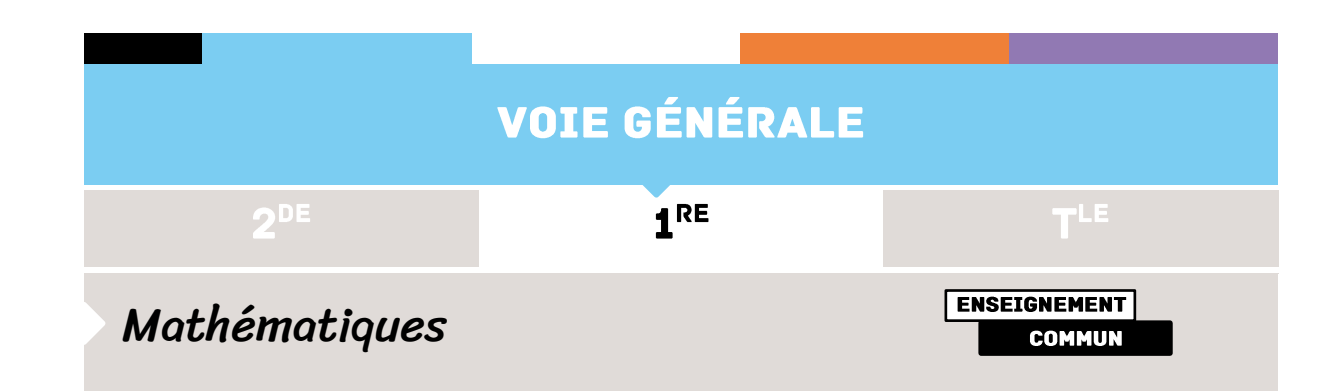

# **FONCTIONS AFFINES**

# MODÉLISATION DU BARÈME DE L'IMPÔT SUR LE REVENU

#### **Prérequis**

Calculs de ou avec des pourcentages, détermination de l'expression d'une fonction affine, sens de variation d'une fonction affine

**Références au programme :** Fonctions affines

Modélisation du barème de l'impôt sur le revenu par une fonction affine par morceaux (taux marginal, taux moyen)

#### **Domaine**

Utilisation d'un modèle mathématique dans la vie quotidienne

#### **Compétences mathématiques**

- **- Représenter** une fonction affine, une fonction affine par morceaux,
- **- Modéliser** le calcul de l'impôt sur le revenu
- **- Calculer** un pourcentage, une image, un antécédent
- **- Raisonner** et **Communiquer** autour des choix mathématiques qui régissent le calcul de l'impôt

# Intention pédagogique

L'activité s'inscrit dans le cadre des mathématiques appliquées à la vie quotidienne. Elle permet, à partir d'une infographie proposée sur le site [service](http://service-public.fr/)[public.fr,](http://service-public.fr/) d'amener les élèves à comprendre les mécanismes des calculs de l'impôt sur le revenu. Elle contribue à la formation à la citoyenneté. Dans la vie

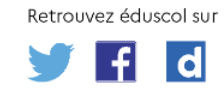

quotidienne, ce calcul est en général automatisé par des applications informatiques, sans que l'usager ait une conscience précise des opérations qu'elles réalisent. Cette activité offre aussi l'occasion de distinguer les notions de taux marginal et de taux moyen d'imposition parfois confondues.

Le choix a été fait de travailler en première intention avec un foyer fiscal d'une unique part (personne seule, sans enfant à charge) afin de s'approprier le processus de calcul et d'expliciter le modèle basé sur une fonction affine par morceaux. Ce sera aussi l'occasion d'étudier l'évolution du taux moyen d'imposition en fonction des revenus.

La pluralité des thèmes mathématiques évoqués permettra de reprendre les connaissances sur les fonctions affines vues en classe de seconde tout en travaillant des automatismes. Les différentes situations proposées dans la suite de cette ressource sont de difficulté croissante et peuvent donner des idées d'approches différenciées. La modélisation par une fonction affine est abordée avec un degré d'approfondissement adapté au groupe : on peut amener les élèves à déterminer l'expression de la fonction ou se limiter à l'exploitation graphique de sa courbe représentative.

Une dernière partie complémentaire est proposée pour présenter les mécanismes de calculs de l'impôt sur le revenu pour des foyers fiscaux dont le nombre de parts est supérieur à 2. Celle-ci est moins centrée sur le travail sur les fonctions affines, mais permet de compléter la formation à la citoyenneté. Selon le profil des élèves, cette partie mise à profit pour travailler avec un langage de programmation.

# Scénario pédagogique

## **Modalités**

La mise en œuvre du travail peut se faire en binôme ou petits groupes. La restitution peut être envisagée à l'écrite comme à l'orale.

L'activité peut s'appuyer sur diverses appliquettes et questionnement qui sont proposés dans le livret [GeoGebra](https://www.geogebra.org/m/gjkggufr#chapter/816157) disponible en ligne.

On peut les exploiter en ligne ou proposer des questionnements de manière plus classique sur papier en visualisant et manipulant les graphiques proposés au tableau ou hors la classe.

#### **Déroulement**

La première partie peut être réalisée en autonomie, en ligne ou sur papier.

La deuxième et la troisième parties sont l'occasion de remobiliser ou de renforcer les connaissances sur les fonctions affines (détermination de l'expression, représentation graphique, coefficient directeur, etc.).

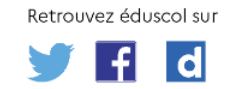

La quatrième partie permet de réaliser une analyse de l'évolution du taux moyen. Le graphique peut être fourni et expliqué par l'enseignant ou réalisé par les élèves.

Dans la cinquième partie, chaque élève ou chaque groupe d'élèves choisit une situation à étudier et restituer oralement les résultats obtenus.

# Situation de l'activité

# **Partie 1 : Compréhension du modèle de calcul de l'impôt, cas d'une part**

L'objectif de cette partie est de comprendre comment le montant de l'impôt sur le revenu est calculé dans le cas d'une personne qui vit seule, sans enfant à charge.

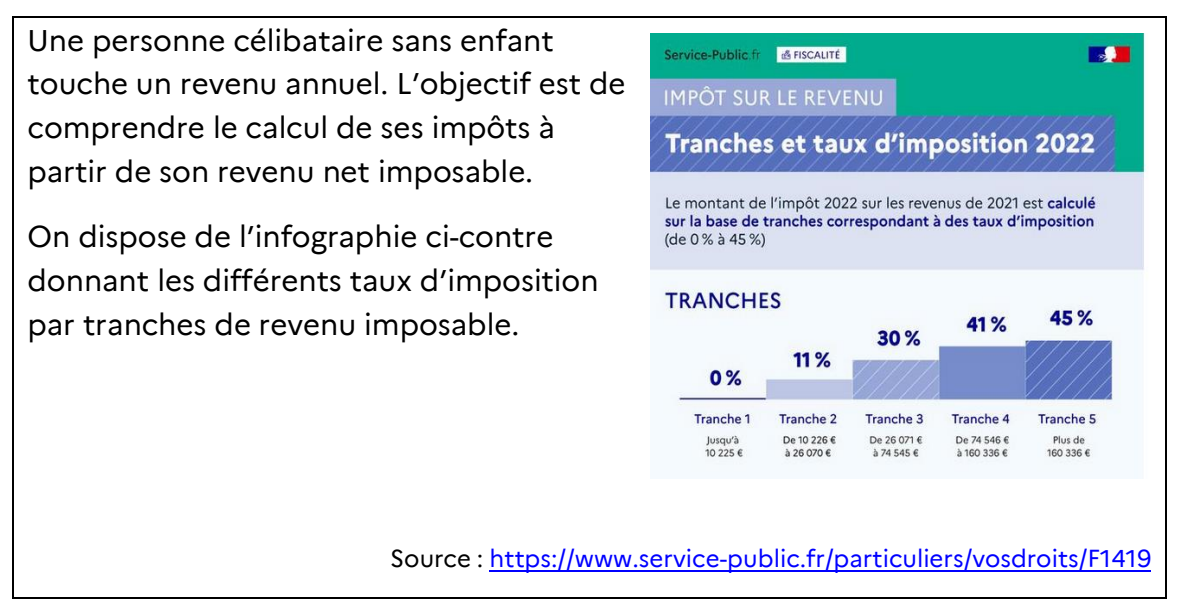

Exemples de questions permettant aux élèves de comprendre progressivement le processus de calcul de l'impôt sur le revenu :

## A. Vérification du calcul pour la tranche 2

Dans le cas d'un revenu net imposable de 20 225 € en 2021, le montant de l'impôt sur le revenu dont la personne devra s'acquitter s'élève à 1 100 €.

- a. À quelle tranche correspond ce revenu net imposable?
- b. Le montant de ses impôts (1 100 €) correspond-il à 11 % de ses revenus ?
- c. Sur quelle base sont donc calculés ces 11 % pour obtenir 1 100 €?
- d. Plus généralement, émettre une hypothèse sur la manière dont le taux de 11 % est appliqué pour un revenu imposable  $x$  dans la tranche 2.

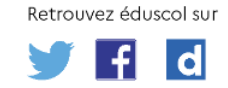

Une fois observé que les taux affichés (taux marginaux) ne correspondent pas à la compréhension que l'on pouvait avoir a priori de l'infographie, on cherche à modéliser l'impôt sur le revenu correspondant aux tranches 1 ou 2. En fonction des réponses des élèves, le professeur aura à expliquer que les 11 % sont appliqués à la partie du revenu imposable qui est supérieure à la valeur charnière de 10 225 €.

#### B. Calcul de l*'*impôt dans la tranche 2

On a vu que pour un revenu imposable net de 20 225 € dans la tranche 2, soit 10 000 € de plus que 10 225 €, le montant de l'impôt sur le revenu correspond à 11 % de 10 000 € soit 1 100 €.

Si on note x le revenu imposable net en euros, compris entre 10 225  $\epsilon$  et 26 070€, le montant de l'impôt sur le revenu est noté  $f(x)$ .

- a. Déterminer l'expression de  $f(x)$ .
- b. De quel type de fonction s'agit-il ?
- c. Quelle allure aura sa représentation graphique ?

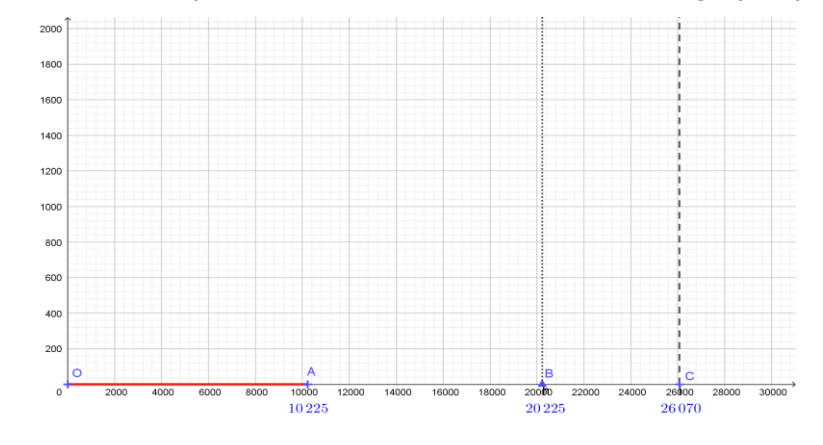

d. Tracer la courbe représentative de la fonction  $f$  sur le graphique fourni.

## C. Taux moyen d'imposition

On reprend le cas d'une personne célibataire sans enfant ayant un revenu imposable de 20 225 € et dont l'impôt sur le revenu est donc de 1 100 €. On appelle M, le point correspondant à cette situation sur le graphique précédent.

- a. Quelle est la part en pourcentage d'impôts payés par rapport à son revenu net imposable?
- b. Ce taux est appelé taux moyen d'imposition. À quoi correspond-il graphiquement ?
- c. En manipulant graphiquement cette [appliquette,](https://www.geogebra.org/m/gjkggufr#material/s7vgpwxm) entre quelles valeurs le taux moyen évolue-t-il pour un revenu imposable dans la tranche 2?

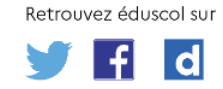

### D. Étude de la tranche 3

- a. Déterminer le montant de l'impôt sur le revenu pour un revenu net imposable de 26070 € (valeur charnière de la tranche 2).
- b. En déduire le montant de l'impôt sur le revenu pour un revenu net imposable de 36070 €. Déterminer le taux moyen d'imposition dans cette situation.
- c. On note x le revenu imposable net en euros, compris entre 26071  $\epsilon$  et 74545 €, le montant de l'impôt sur le revenu est noté  $g(x)$ . Déterminer  $q(x)$ .
- d. Entre quelles valeurs, le taux moyen évolue-t-il pour un revenu imposable dans la tranche 3?

# **Partie 2 : Modélisation du calcul de l'impôt. Cas d'une part**

L'objectif de cette partie est d'étudier différentes stratégies de modélisation du montant de l'impôt en fonction des revenus dans le cas d'une personne qui vit seule, sans enfant à charge.

#### A. Tableau de calcul utilisé par les agents des Finances Publiques

Dans sa *« Brochure pratique »*, le Ministère de l'économie et des finances met à disposition des agents des Finances publiques dans le chapitre : *Calcul de l'impôt* un tableau proche de celui ci-dessous.

On peut proposer de faire réaliser ou compléter ce tableau de « calcul rapide de l'impôt » qui permet d'obtenir le montant de l'impôt sur le revenu avec un minimum d'étapes intermédiaires.

Ce tableau peut permettre de faire prendre conscience aux élèves du lien direct entre le calcul de l'impôt et les expressions des fonctions affines que l'on a obtenues dans la Partie 1. Le gain de temps que permettent ces expressions peut aussi être souligné.

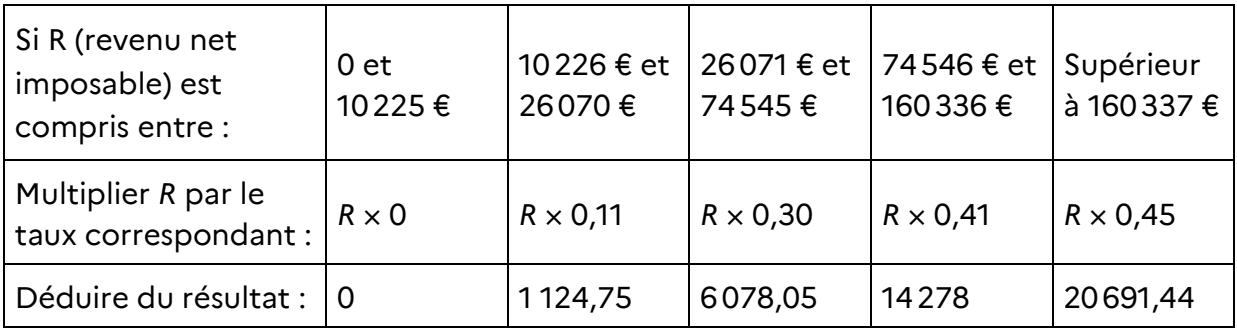

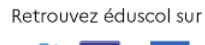

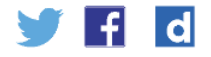

Exemple de questions pour comprendre le calcul suggéré par ce tableau et le comparer aux résultats de la partie 1. On peut aussi choisir de faire compléter les deux dernières colonnes.

- 1. On a vu que pour un revenu imposable net de 20 225 € dans la tranche 2, soit 10 000 € de plus que 10 225 €, le montant de l'impôt sur le revenu correspond à 11 % de 10 000 € soit 1 100 €. Quel calcul est suggéré par le tableau ci-dessus, et trouve-t-on la même chose?
- 2. Plus généralement, si on note  $x$  le revenu imposable net en euros, compris entre 10 225 € et 26 070 €, on avait établi (Partie 1.B.a.) que le montant de l'impôt sur le revenu était :

$$
f(x) = 0.11(x - 10\,225).
$$

Vérifier que le tableau ci-dessus donne bien le même calcul.

3. De la même manière, en s'appuyant sur les résultats du D. de la partie 1, expliquer de quel calcul provient la valeur 6 078,05 € dans la troisième ligne du tableau.

#### B. Modélisation par un programme Python

À partir du tableau ci-dessus, on peut proposer de programmer une fonction Python donnant le montant de l'impôt sur le revenu en fonction du revenu net imposable.

```
def impotunepart(Revenu):
if R<10226 :
   I = \Thetaelif R<26071 :
  I=(0.ll*R-1124.75)*Nbparts
elif R<74546 :
   I=(0,3*R-6078.05)*Nbparts
elif R<160337 :
   I = (0, 41 * R - 14278) * Nbparts
Else :
I=(0,45*R-20691.44)*Nbpartsreturn(round(I))#### arrondir à l'entier le plus proche
```
#### C. Modélisation par une fonction

Il est possible de modéliser par une fonction le calcul de l'impôt en fonction du revenu net imposable.

a. Déterminer, en fonction des tranches, l'expression de la fonction i qui, à tout revenu net imposable de  $x$  euros, associe le montant de l'impôt correspondant, exprimé en euro.

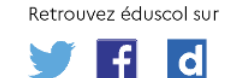

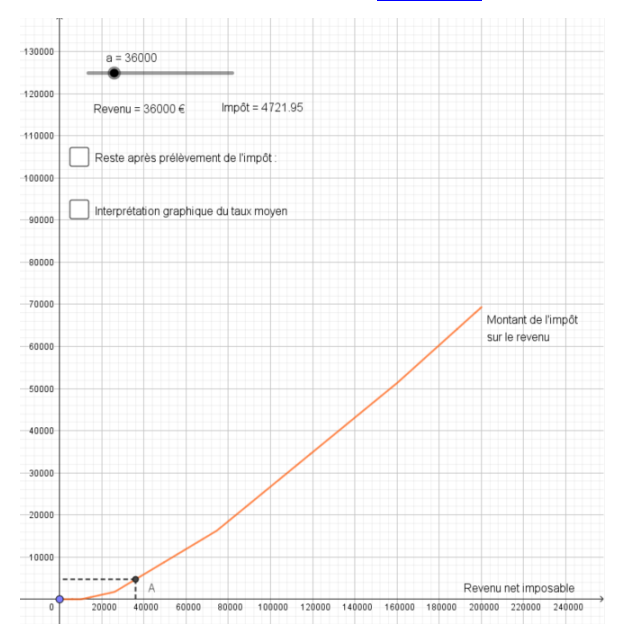

La courbe de cette fonction est fournie dans le [livret](https://www.geogebra.org/m/gjkggufr#material/m33r6uyc) GeoGebra.

## **Partie 3 : Revenu restant après imposition. Cas d'une part**

L'objectif de cette partie est, toujours dans le cas d'une personne qui vit seule, sans enfant à charge, de répondre à la question suivante :

### *Est-il possible qu'une augmentation de salaire soit totalement absorbée par l'augmentation de l'impôt, voire que le revenu restant après imposition soit plus faible qu'avant l'augmentation de salaire?*

Dans un premier temps, on peut travailler par lecture graphique en utilisant l'appliquette fournie dans le [livret](http://www.geogebra.org/m/gjkggufr#material/wrdy8hhu) GeoGebra.

Dans un deuxième temps, le travail sur les expressions affines peut être mené en considérant la fonction  $r$  qui à tout revenu net imposable de  $x$  euros, associe le revenu restant après déduction de l'impôt, exprimé en euro.

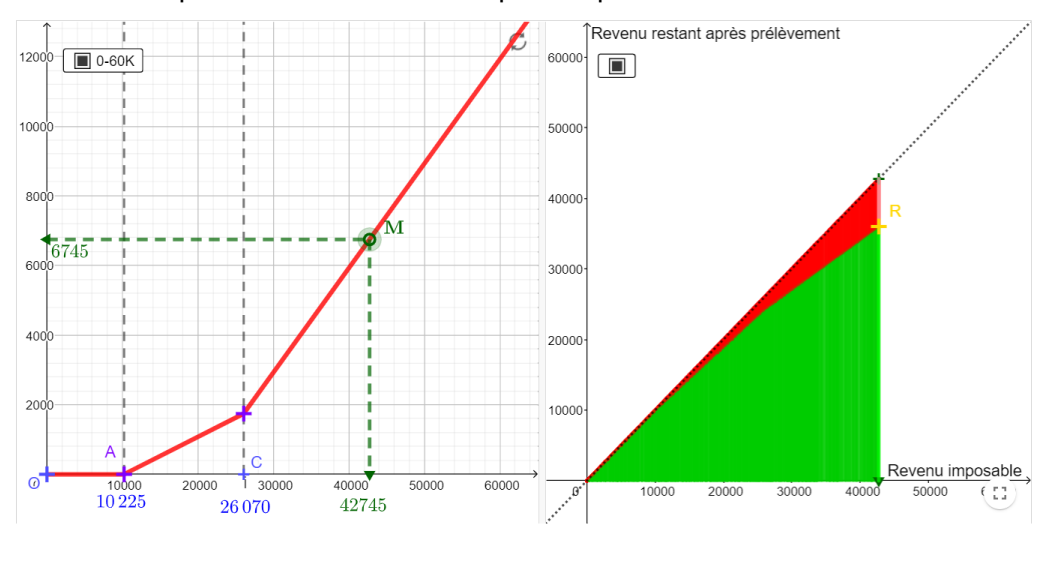

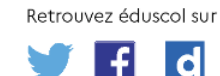

Exemples de questions pour exploiter ce graphique

- a. Expliquer ce que représente le graphique de droite.
- b. Que représente la droite en pointillés sur le graphique de droite ? Quelle est son équation ?
- c. Si on note i la fonction représentée à gauche qui, à un revenu imposable  $x$ associe l'impôt sur le revenu, comment calcule-t-on le revenu restant après imposition ?
- d. Exemple de la tranche 2. On avait déterminé que le montant de l'impôt sur le revenu pour un revenu net imposable de  $x$  dans la tranche 2 avait pour expression :

$$
f(x) = 0.11(x - 10225).
$$

Quelle est alors l'expression du revenu restant après imposition dans ce cas ?

# **Partie 4 : Application du modèle, effet d'une augmentation de revenu**

Dans cette partie on propose d'étudier l'effet d'une augmentation de revenu sur l'impôt à acquitter. Voici un exemple de questionnement ouvert pouvant être soumis aux élèves :

### *Une augmentation de revenu de 1 000 euros génère-t-elle toujours la même augmentation d'impôt?*

La manipulation des [appliquettes](https://www.geogebra.org/m/gjkggufr#material/m33r6uyc) GeoGebra peut constituer une première entrée dans le problème.

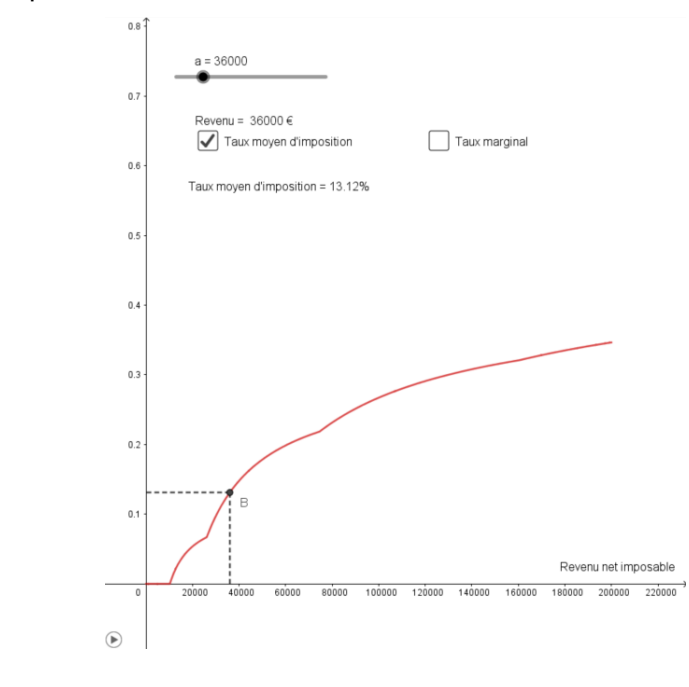

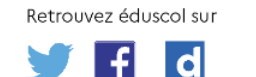

On peut aussi réaliser une étude qualitative de la fonction  $t$  qui à chaque revenu net imposable associe le taux moyen d'imposition. La courbe représentative de  $t$ est donnée ci-dessous. On poursuit le travail de la partie 1 en faisant le lien avec le coefficient directeur de la droite  $(0M)$ .

On peut aussi proposer la comparaison de l'évolution de l'impôt de deux individus pour exhiber un contre-exemple.

Situation 1 : Le revenu de M. A, célibataire sans enfant à charge, a été augmenté et son revenu imposable est passé de 26000 € en 2020 à 27000 € en 2021.

Situation 2 : Le revenu de Mme B, célibataire sans enfant à charge, a été augmenté et son revenu imposable est passé de 55000 € en 2020 à 56000 € en 2021.

Comparer les augmentations de revenus, d'impôts et de taux moyen de M. A et Mme B.

Que peut-on en conclure?

## Pour aller plus loin, formation à la citoyenneté

# **Partie 5 : Compréhension du mode de calcul de l'impôt, cas de plusieurs parts**

Sur le site [service](https://www.economie.gouv.fr/particuliers/quotient-familial) public, on trouve la définition du quotient familial.

Le quotient familial : qu'est-ce que c'est ? Selon l'article 193 du Code général des impôts (CGI), le quotient familial est un système qui divise le revenu imposable en un certain nombre de parts

Le nombre de parts dépend du nombre d'enfants à charge du couple et il est donné par le tableau suivant :

Un part fiscale est une unité représentative des personnes composant un foyer.

- > Si vous êtes célibataire, divorcé ou veuf, vous êtes imposé sur la base d'une part de quotient familial.
- Si vous êtes marié ou pacsé, vous avez droit à deux parts de quotient familial.
- 

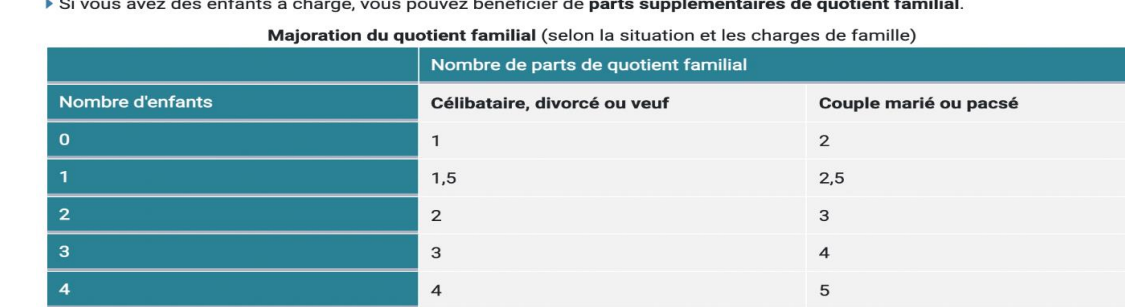

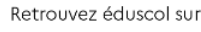

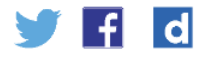

par enfant supplémentaire

Le calcul du quotient familial d'un couple marié ou pacsé est ensuite effectué suivant le programme de calcul suivant :

```
Quotient familial = Revenu net imposable / nombre de parts fiscales.
```
Le résultat ainsi obtenu est ensuite soumis au barème progressif de l'impôt sur le revenu et multiplié par le nombre de parts de votre foyer fiscal pour obtenir le montant de l'impôt sur le revenu dû.

À l'aide de ces informations, il est intéressant de réaliser un travail sur le changement de registre afin de traduire l'algorithme en langage naturel en enchaînement de calculs.

On peut aussi proposer un exemple de calcul pour un foyer fiscal ayant 2 parts pour faciliter la compréhension de la méthode de calcul :

Dans le cas d'un couple marié ou pacsé sans enfant (foyer de 2 parts) ayant perçu un revenu net imposable de 60 000 €, le calcul de l'impôt sur le revenu diffère un peu. Voici ce qui est expliqué sur le site du service public :

- 1. Calcul du quotient familial : 60 000 € / 2 = 30 000 €.
- 2. Calcul de l'impôt sur la base du barème progressif :
	- **-** Jusqu'à 10 225 € : 0 %
	- **-** De 10 226 € à 26 070 € :  $(26070 \text{ } \epsilon \text{ - } 10225 \text{ } \epsilon) \times 11 \% = 15845 \text{ } \epsilon \times 11 \% = 1742.95 \text{ } \epsilon$
	- **-** De 26 071 € à 30 000 € :  $(30\,000 \, \epsilon$  - 26 070 €) x 30 % = 3 930  $\epsilon$  x 30 % = 1179  $\epsilon$

Soit un total de 0 € + 1742,95 € + 1 179 € = 2921,95 €.

3. Calcul du montant de l'impôt dû : on multiplie le résultat précédent par le nombre de parts du foyer fiscal. Le couple devra donc s'acquitter d'un impôt de 2921,95 € × 2, soit 5843,90 €, arrondi à 5844 €.

Ce travail peut se prolonger vers des situations qui permettent de réfléchir sur l'impact fiscal du statut de couple marié ou pacsé. Proposer aux élèves des questions ouvertes permettra de développer l'esprit critique des élèves. On peut choisir des situations d'apprentissage mettant en valeur les échanges oraux, par exemple sous la forme de débat par groupes après une phase de recherche.

Voici deux exemples de questions :

*Problème 1 : Camille et Alix décident de se marier cette année. Ils savent que leurs revenus ne changeront pas durant les prochaines années et se demandent s'ils vont payer plus ou moins d'impôts une fois mariés. Qu'en sera-t-il ?*

*Problème 2 : Claire est enceinte. Elle et son mari Sébastien ont anticipé les évolutions de leur situation fiscale une fois le bébé né. Lors de la dernière échographie, elle découvre qu'elle attend des jumeaux. Quels changements interviendront par rapport à leurs prévisions au sujet de leurs impôts ?*

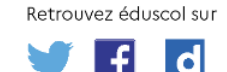

La résolution des problèmes peut s'appuyer sur une fonction Python calculant l'impôt en fonction du revenu net imposable et du nombre de parts du foyer fiscal :

```
def impot(Revenu,Nbparts) :
R = round(Revenu/Nbparts) #### arrondi à l'entier le plus proche
if R<10226 :
I=0elif R<26071 :
  I=(0.ll*R-1124.75)*Nbparts
elif R<74546 :
   I = (0,3*R-6078.05)*Nbpartselif R<160337 :
  I=(0,41*R-14278)*Nbparts
Else :
I = (0,45*R-20691.44)*Nbpartsreturn(round(I))
```
Il peut être intéressant de fournir en complément le plafond de réduction d'impôt liée au quotient familial.

Les majorations de quotient familial (demi-parts, quarts de part en cas de résidence alternée s'ajoutant à une ou deux parts selon la situation personnelle du contribuable...voir le tableau dans le paragraphe précédent) peuvent faire l'objet d'un plafonnement afin de limiter l'avantage fiscal procuré par le système du quotient familial.

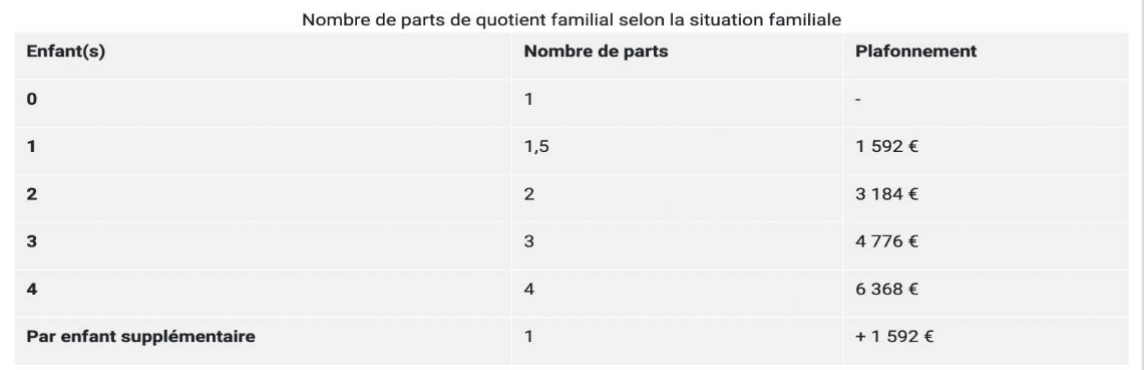

# Commentaires de l'activité

### **Analyse a priori**

La plupart des élèves n'ont aucune idée des méthodes de calculs de l'impôt sur le revenu. Un petit temps de contextualisation où sont présentés de manière simple quelques impôts et taxes (par exemple : la TVA) permet de faciliter l'entrée dans l'activité. Cette situation peut se prolonger dans des activités interdisciplinaires, on s'appuie sur les connaissances d'élèves suivant la spécialité SES et sur les contenus de l'enseignement moral et civique.

Cette ressource s'inscrit dans la remobilisation des notions liées aux fonctions affines rencontrées en classe de seconde ; elle les prolonge par la notion de fonction affine par morceaux qui est exploitée en tant qu'outil de modélisation.

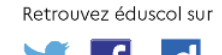

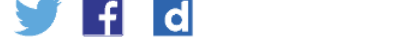

Il peut être intéressant de construire le modèle de progressivité d'impôt avec les élèves en mettant l'accent sur :

- la croissance à taux de variation constant de l'impôt prélevé, on peut discuter avec les élèves ce choix (pourquoi pas une croissance autre que linéaire?) ;
- <sup>l</sup>'interprétation du taux marginal dans le cadre du modèle, <sup>à</sup> la fois du point de vue algébrique et graphique en lien avec la pente de la droite représentative de la fonction affine sur l'intervalle considéré ;
- la différence entre taux marginal et taux moyen : l'approche graphique peut compléter le calcul algébrique ;
- la continuité de la fonction modélisant l'impôt prélevé et le rôle du taux marginal dans ce cadre ;
- le taux de la tranche dans laquelle se situent les revenus, aussi appelé taux marginal d'imposition, peut-être confondu avec le taux moyen d'imposition. L'activité doit permettre aux élèves de ne plus faire cette confusion.

L'objectif d'appréhender le modèle affine risque de se heurter à des difficultés calculatoires de base (calculs de pourcentages, reconnaissance d'une situation de proportionnalité ou pas, etc.), il est intéressant de mener en parallèle un travail sur les automatismes liés à la ressource ou de les avoir travaillés en amont (sous forme de questions flash par exemple).

#### **Manipuler**

Les calculs « à la main » des montants de l'impôt sur le revenu doivent permettre aux élèves de comprendre et de s'approprier les mécanismes du calcul. Le tracé sur les premières tranches de la fonction correspondant au montant de l'impôt en fonction du revenu imposable permet aux élèves de construire les graphiques des fonctions affines et de réinvestir ou de consolider le travail mené en classe de seconde.

La découverte des fonctions affines par morceaux peut être facilitée par la manipulation d'un logiciel de géométrie dynamique. Cela permet aux élèves de visualiser la dépendance de l'impôt en fonction des choix de taux marginaux. Les différents paramètres du calcul de l'impôt sont à relier au changement d'allure des courbes représentatives des fonctions affines par morceaux.

Cette activité peut aussi donner l'occasion de manipuler un tableur ou d'utiliser un langage de programmation afin de visualiser la progressivité de l'impôt ou de proposer une automatisation des calculs.

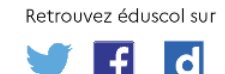

[eduscol.education.fr/](http://eduscol.education.fr/) - Ministère de l'Éducation nationale et de la Jeunesse - Juillet 2022

### **Verbaliser**

La situation proposée favorise des échanges oraux. Le besoin d'alterner le registre linguistique de la vie quotidienne et celui des mathématiques permet de mobiliser la compréhension du phénomène en utilisant un vocabulaire spécifique employé dans un contexte mathématique plus abstrait.

Pour favoriser la prise de parole des élèves, les questions ouvertes proposées dans l'activité peuvent être le point de départ d'un travail de recherche puis de débat entre groupes qui n'ont pas forcément le même avis. Cela permet d'entraîner les élèves à la justification de leurs résultats à l'oral en s'appuyant sur des arguments quantitatifs et mathématiquement convaincants.

À l'issue de l'activité, les élèves doivent être en mesure de présenter les méthodes de calcul de l'impôt sur le revenu à leur entourage (camarades de classe, famille) qu'il y ait une ou plusieurs parts dans le foyer fiscal. Ils doivent être capables de réaliser une présentation orale des différents graphiques et d'en réaliser une analyse simple (continuité, évolution de la pente).

### **Abstraire**

La situation proposée permet la mise en place d'une institutionnalisation des notions liées à la croissance linéaire et aux fonctions affines en s'appuyant sur les aspects concrets évoqués. Il est possible de faire un lien entre la notion de coefficient directeur et le taux marginal dont la signification a été exploitée et explicitée durant l'activité. Suivant le profil des élèves, une fois le travail sur les différentes tranches réalisées, il est possible de formaliser la notion de fonction affine par morceaux, voire d'évoquer la notion intuitive de continuité.

## Pistes de différenciation possible

L'objectif principal de l'activité est le calcul du montant de l'impôt sur le revenu et sa modélisation par une fonction affine par morceaux. Les problèmes et les activités proposées dans ce document peuvent faire l'objet de différenciation en fonction des profils des élèves. Ainsi, la résolution des différents problèmes peut être réalisée par :

- lecture des graphiques;
- la réalisation des graphiques ;
- la programmation du calcul de l'impôt avec ou sans le nombre de parts ;
- le travail autour du taux moyen;
- le travail sur le choix du taux dans un couple (taux commun ou personnalisé).

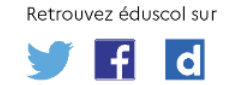

# Piste d'évaluation

Les compétences sur les fonctions affines retravaillées dans cette activité peuvent être un support d'évaluation. La priorité peut cependant être donnée aux calculs d'impôt sur le revenu et à la capacité à expliquer ces calculs. Cela est l'occasion de travailler et d'évaluer les compétences orales.

# Ressources complémentaires/Pour aller plus loin

Un travail sur la fixation des taux peut permettre d'aller plus loin (par exemple : comparer la situation actuelle avec un taux unique de 15 %).

On demande aux élèves de chercher d'autres modèles d'imposition dans le monde, de les comparer entre eux, voire de les mettre en lien avec les caractéristiques politiques et sociétales des pays concernés.

Déclaration de revenu 2021 : brochure pratique 2022. [https://www.impots.gouv.fr/www2/fichiers/documentation/brochure/ir\\_2022/pdf](https://www.impots.gouv.fr/www2/fichiers/documentation/brochure/ir_2022/pdf_integral/brochure_ir_2022.pdf) [\\_integral/brochure\\_ir\\_2022.pdf](https://www.impots.gouv.fr/www2/fichiers/documentation/brochure/ir_2022/pdf_integral/brochure_ir_2022.pdf)

Deux documents pour enrichir sa culture mathématique :

- la tribune : « J'ai sauté une tranche », écrite par Etienne Ghys et publiée sur le site du CNRS en 2009, propose une alternative plus régulière pour la fonction associant le taux moyen au revenu net imposable : [https://images.math.cnrs.fr/J-ai-saute-une-tranche.html;](https://images.math.cnrs.fr/J-ai-saute-une-tranche.html)
- l'article : « le paiement intégral des impôts », écrit par Michel Lafond et publié par l'APMEP dans son *bulletin vert* n° 475 et son sur site internet, établit un lien entre le calcul de l'impôt et le calcul intégral (à partir de fonction *taux marginal*) et propose des alternatives plus régulières à la fonction associant le montant de l'impôt au revenu net imposable : [https://www.apmep.fr/Le-paiement-integral-des-impots.](https://www.apmep.fr/Le-paiement-integral-des-impots)

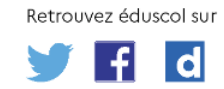